## **RANCHO MURIETA COMMUNITY SERVICES DISTRICT**

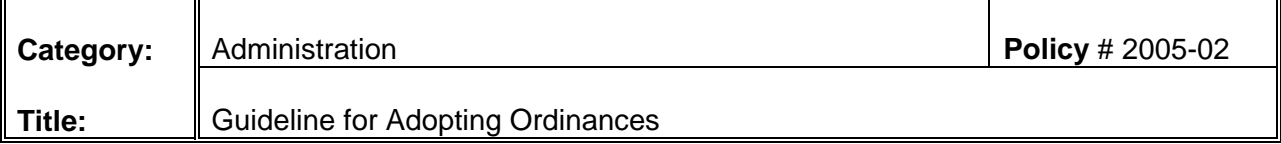

## **PURPOSE**

The purpose of this policy is to ensure District personnel follow the following guidelines for the Board of Directors to adopt an ordinance.

## **POLICY**

When submitting an ordinance regarding a fee increase to the Board of Directors for adoption, or in other circumstances where required by law, the following guidelines should be followed:

- 1. Type up the ordinance. These are numbered by year and then numbered by series (example 2003-01, 2003-02, etc.). These are saved on the network server under Suzanne – Ordinances.
- 2. If the ordinance is to change a District Code, attach a copy of the Code, with the changes hi-lighted (track changes) to the ordinance.
- 3. Be sure to have the General Manager review and approve.
- 4. The ordinance goes to one of the 5 Board committees for recommendation to the Board for approval.
- 5. After the committee agrees to recommend the ordinance be adopted by the Board of Directors, the ordinance is placed on the Board of Directors meeting agenda.
- 6. Ordinances are approved following a Public Hearing which shall be conducted at a regular monthly Board meeting. *(If this is for a rate increase for water or sewer, property owners must be notified by mail at least 45 days in advance of the public hearing.)* The Notice of Public Hearing shall be published once a week for two weeks, prior to the actual date of the public hearing. (Daily Recorder- send in Word format to email address: barbara\_bennett@dailyjournal.com or fax 916-444-0636.)
- 7. Post the Notice of Public Hearing 15 days prior to pubic hearing. Post at CSD office, Plaza Foods, Rancho Murieta Association and Murieta Village Association.
- 8. After the ordinance has been approved, the Board President and District Secretary will sign the last page of the ordinance.
- 9. After the ordinance has been signed, place the District seal on the original.
- 10. After the ordinance has been approved and signed, the ordinance shall be published one time, within 10 days of the date of adoption. (Daily Recorder - send in Word format to email address: barbara\_bennett@dailyjournal.com or fax 916-444-0636.)
- 11. Unless stated otherwise in the ordinance, all ordinances go into effect 30 days after approval by the Board.
- 12. The original goes in the Ordinance binder in the Vault.
- 13. A copy goes into the Ordinance binder on the bookcase in the file room.
- 14. Put an updated Ordinance index in both the vault binder and the binder in the file room.
- 15. Scan in and save the signed ordinance as a PDF file to appropriate network directory.

When submitting an ordinance (not affecting fees) to the Board of Directors for adoption, the following should be followed:

- 1. Type up the ordinance. These are numbered by year and then numbered by series (example 2003-01, 2003-02, etc.). These are saved on the network server under Suzanne – Ordinances.
- 2. If the ordinance is to change a District Code, attach a copy of the Code, with the changes hi-lighted (track changes) to the ordinance.
- 3. Be sure to have the General Manager review and approve.
- 4. The ordinance goes to one of the 5 Board committees for recommendation to the Board for approval.
- 5. After the committee agrees to recommend the ordinance be adopted by the Board of Directors, the ordinance is placed on the Board of Directors meeting agenda.
- 6. After the ordinance has been approved, the Board President and District Secretary will sign the last page of the ordinance.
- 7. After the ordinance has been signed, place the District seal on the original.
- 8. Unless stated otherwise in the ordinance, all ordinances go into effect 30 days after approval by the Board.
- 9. The original goes in the Ordinance binder in the Vault.
- 10. A copy goes into the Ordinance binder on the bookcase in the file room.
- 11. Put an updated Ordinance index in both the vault binder and the binder in the file room.
- 12. Scan in and save the signed ordinance as a PDF file to appropriate network directory.

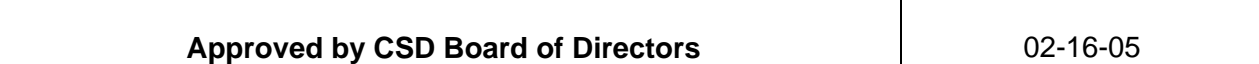